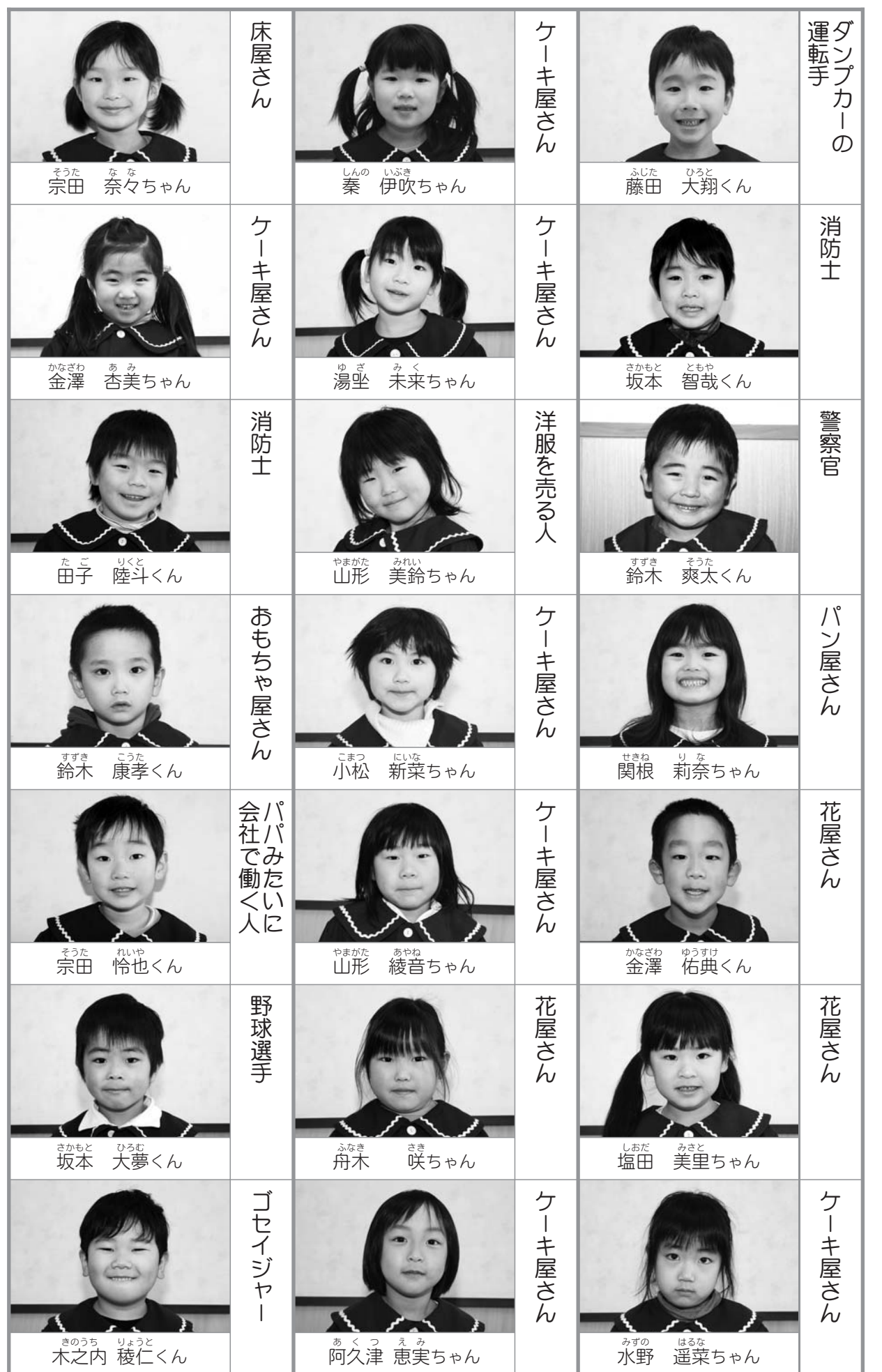

■こどもの日特別企画■

おとなに

こどもの日特別企画「おとなになったら…」。 毎日元気にこどもセンターに通う 幼稚園の子どもたち36人に聞いてみました。 「大人になったら何になりたい?」

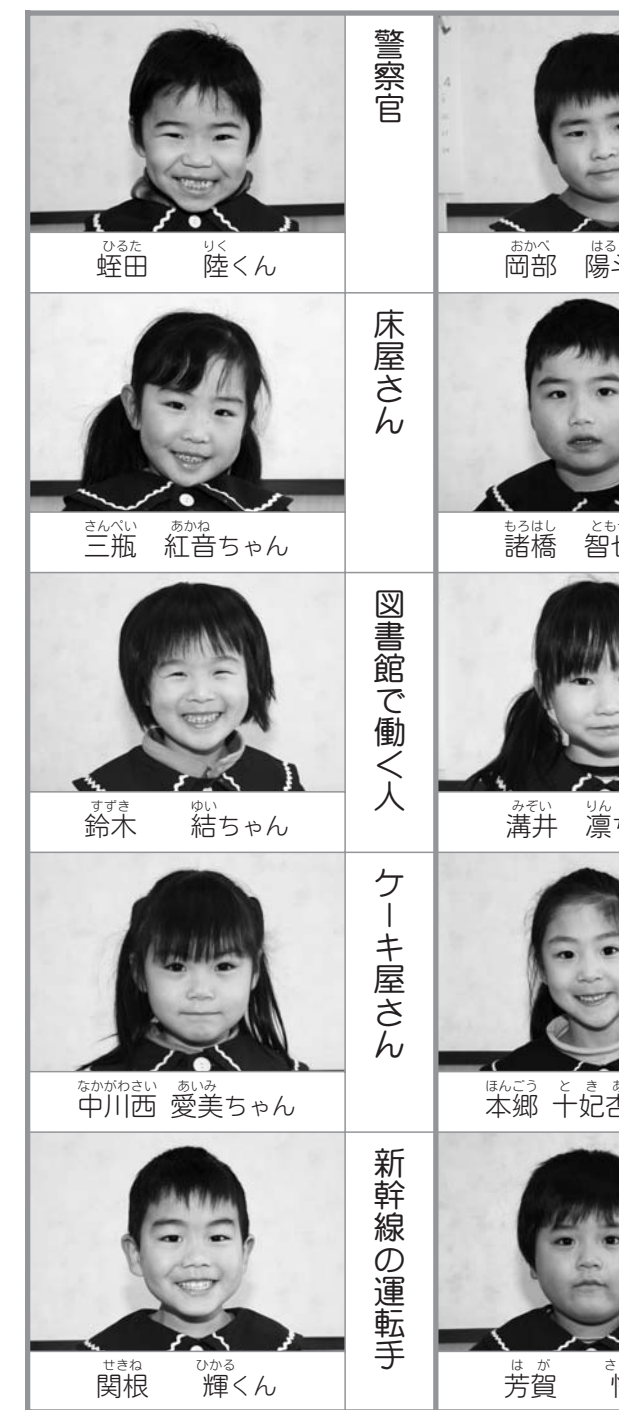

なったら・・・

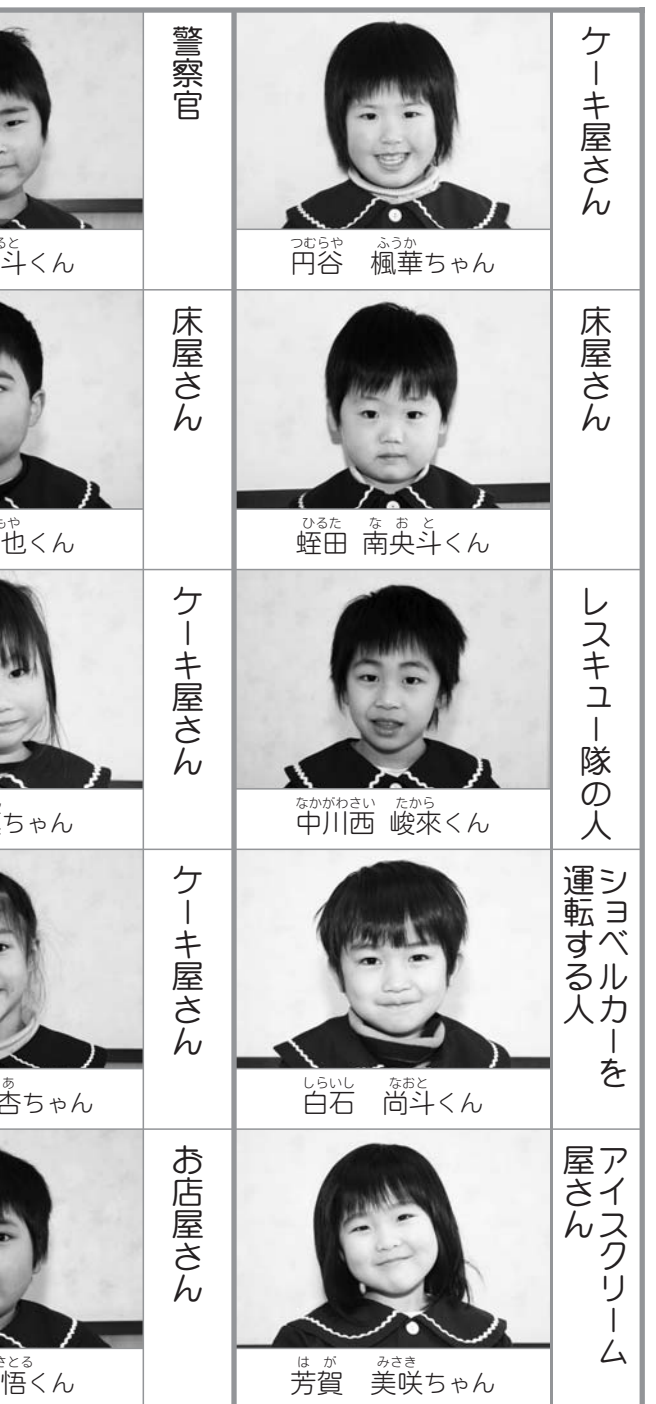